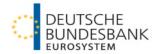

# bbkplot – Bundesbank Corporate Design in R Use of R in Official Statistics 2023

Hendrik Christian Doll, Daniel Ollech

## Why facilitate graphic creation in corporate design?

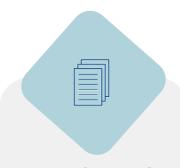

#### **PUBLICATIONS**

- Deutsche Bundesbank\* publishes reports, papers, and presentations as part of its mandate
- Including a large number of graphics

## FLAGSHIP PUBLICATIONS

- E.g. Monthly Report, Financial Stability Report
- High visibility
- Complex graphics

#### **OTHER PUBLICATIONS**

- E.g. technical reports, presentations
- Lower visibility
- Large number of potentially less complex graphics

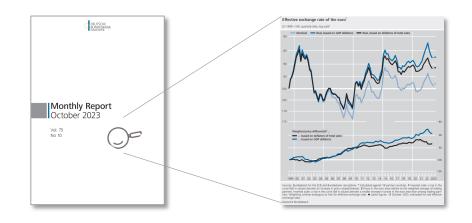

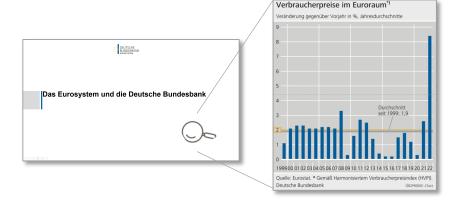

 And official statistical offices in general we assume

## Why facilitate graphic creation in corporate design?

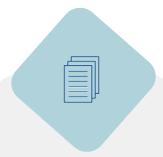

#### **PUBLICATIONS**

- Deutsche Bundesbank publishes reports, papers, and presentations as part of its mandate
- Including a large number of graphics

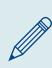

#### **CORPORATE DESIGN**

- Publications have a unified brand appearance
- To convey reliability of the information source

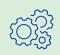

#### **GRAPHICS CREATION**

- Graphics are compiled by a dedicated team
- Based on data and requirements by the respective experts

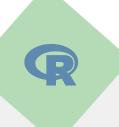

#### **NEW OPTION**

A tool enabling users to create graphics in corporate design themselves could provide value

## Available R packages

Luckily, there are R-packages that allow easy implementation of Corporate Design, e.g.

- ggthemes\*
- ggCorpIdent\*\*
- unikn\*\*\*

Thank you for listening. Any questions?

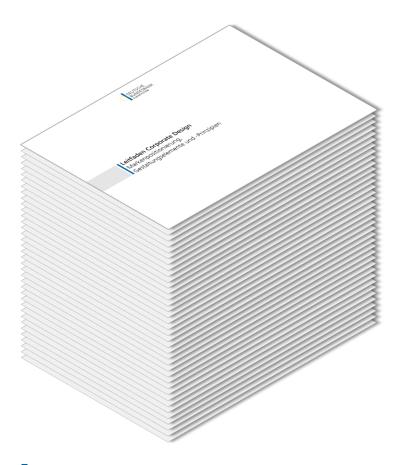

#### **CORPORATE DESIGN GUIDE**

- 163 pages of detailed requirements
- Makes out-of-the box R packages hard to use
- Requirements cannot all be implemented in ggplot2 but rather using grid

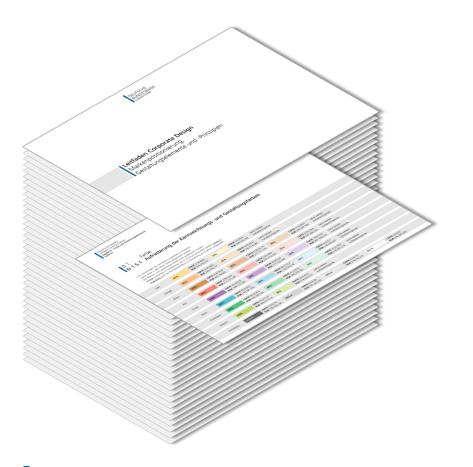

#### **CORPORATE COLOURS**

- Definition of specific colours and shadings
- Easy to implement custom colour palettes using ggplot2

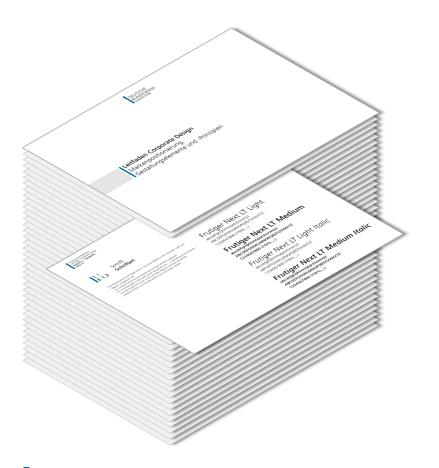

#### **TYPOGRAPHY REQUIREMENTS**

- > Font
- Fontsize
- Relations among fontsizes
- Fallback options
- Number formatting
- **>** ...
- Generally easy to implement, however non-standard font proves tricky

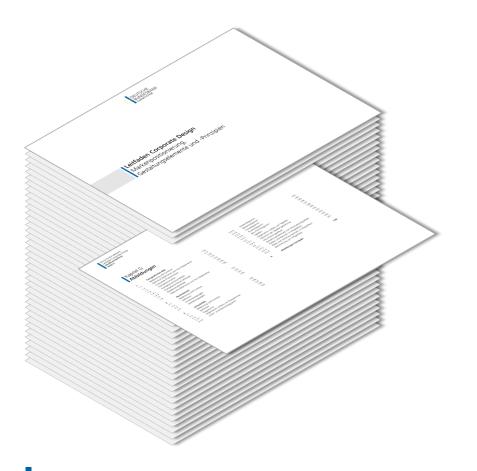

#### **CHARTS**

- Specific line-by-line requirements for headers, subheaders, footnotes, ...
- Legends
- Non-standard axis labels and axis ticks
- Different requirement for diagrams (bars, dots, circles, areas, boxplots)

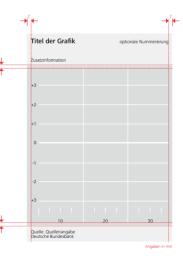

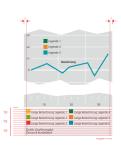

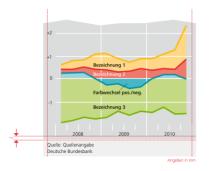

## The solution

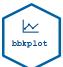

bbkplot - An easy-to-use internal R package for all staff to create graphics in corporate design

```
# Scatterplot with ggplot2
a <- ggplot(datasets::iris, aes(Sepal.Width, Sepal.Length, color = Species)) +
geom_point() +
ggtitle("Iris scatter plot")
a</pre>
```

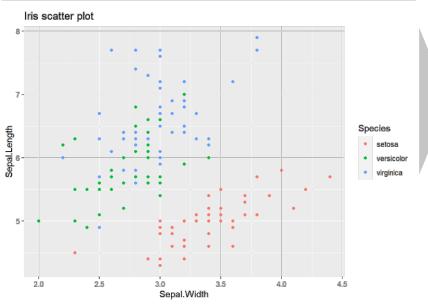

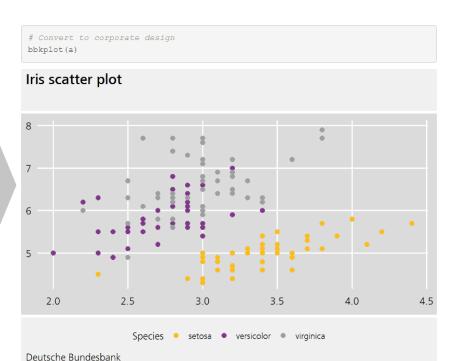

bbkplot December 2023 **Page 9** 

#### The solution

- bbkplot is a userfriendly internal R package
- bbkplot is developed to enable staff to produce corporate design adhering graphics
- bbkplot allows to convert a wide range of plots, including maps and interactive plots

| bbkplot | THE PACKAGE    |                                                                                                    |  |
|---------|----------------|----------------------------------------------------------------------------------------------------|--|
|         | FUNCTION       | DESCRIPTION                                                                                                    |  |
| -       | bbkplot        | Take a ggplot (and selected others) as input and converts it to Bundesbank corporate design relying on grid. Returns a gtable. |  |
|         | bbktable       | Construct a table in Bundesbank corporate design (from data.frames and matrices)                                               |  |
|         | tsplot         | Create a plot in corporate design from time series                                                                             |  |
|         | multiplot      | Adding several plots together                                                                                                  |  |
|         | bbk_fontimport | Import BBk Style Fonts                                                                                                    |  |

Generic functions for bbkplot

Export a bbkplot

THE DACKAGE

print.bbkplot

save\_plot

```
# (1) get data
world <- rnaturalearth::ne_countries(scale = "medi
um", returnclass = "sf")
# (2) plot
maps <- ggplot(data = world) +
 geom sf(aes(fill = pop est)) +
 xlab("Longitude") + ylab("Latitude")
# (3) bbkplot
bbkplot(maps, discrete = FALSE, scale y continuous
= FALSE)
# A suitable title, subtitle and source can be add
ed using bbkplot as shown earlier
bbkplot(maps, discrete = FALSE, title = "World ma
p",
       subtitle = paste0("(", length(unique(world
$name)), " countries)"), scale y continuous = FALS
E, clear background = TRUE
```

Any ggplot is supported as input (and grid)

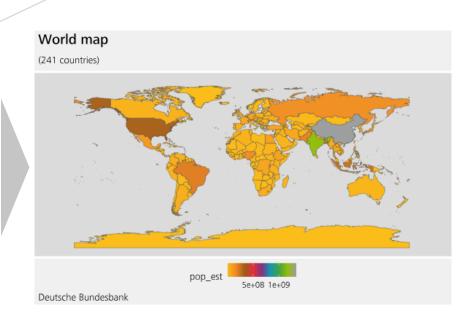

```
x <- xts::xts(rnorm(100), seq.Date(as.Date("2010-01-01"
), length.out=100, by="months"))
y <- xts::xts(runif(100), seq.Date(as.Date("2010-01-01"
), length.out=100, by="months"))

tsplot(merge(x,y), names = c("Normal", "Uniform"), sourc
e = "* Series simulated with rnorm() and runif()", inclu
de_source = FALSE, main = bquote("Distributions"^"*"), l
egend_position = c(0.5, 0.9), color = c("blue", "green"
))</pre>
```

Specialised function for time series (note the xaxis ticks and labels)

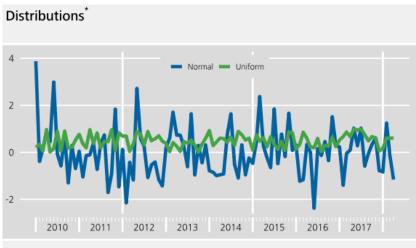

\* Series simulated with rnorm() and runif() Deutsche Bundesbank

Capability to create complex plots by combining multiple grid plots

```
# (1) create plot 1-4

.

# (2) Combine plot 1-4

my_grob <- gridExtra::arrangeGrob(in_1, in_2, in_3, in_4, nrow=2)

# (3) convert to Bundesbank design
bbkplot(my_grob, title = "BBkplot", subtitle = "Graphic examples", source = "Iris data", add_theme_bbk = FALSE)</pre>
```

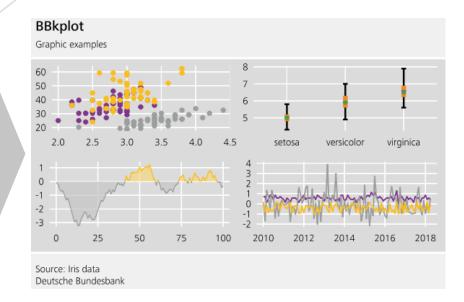

## How to leverage bbkplot? – A workflow pipeline

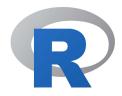

#### R-MARKDOWN

```
bbkplot(p)
As mentioned earlier, further customisation within the corporate design scope is possible. For
instance, the following modifications to the above code allow us to draw the same plot with
the legend positioned inside (see figure 3):
```{r example_2, fig.show = 'hold', fig.cap="Scatterplot", echo=TRUE, fig.pos="H", message=FALSE, warnings=FALSE}
p <- ggplot(mtcars, aes(mpg, wt)) +
  geom_point(aes(color = factor(cyl))) +</pre>
  labs(title = '
  theme(legend.position = c(.95, .95),
        legend.justification = c("right", "top"),
         legend.margin = margin(6, 6, 6, 6)
bbkplot(p, title = "A scatterplot with mtcars in R",
         subtitle = "Legend in plot area",
legend below = FALSE)
A histogram is a visualisation of the frequency distribution of grouped data (Diaz-Bone,
2006). While the height of the bars in barplots correspond to the number of observations in
each group, for histograms the area of each bar is equal to the frequency density. It is
therefore often used to inspect the empirical distribution of continuous data. Sometimes
parametric density estimates are added to histograms.
Histograms are easily created in ggplots. Here, we present an example of a histogram, where
two subgroups are highlighted in colour. We draw data from two normal distributions with
different mean and then plot these data using *ggplot()*:
'```{r example_3, fig.show = 'hold', fig.cap="Histogram", echo=TRUE, fig.pos="H",
df <- data.frame(
 p2 <- ggplot(df, aes(x = Weight, fill = Object_Type)) +
```

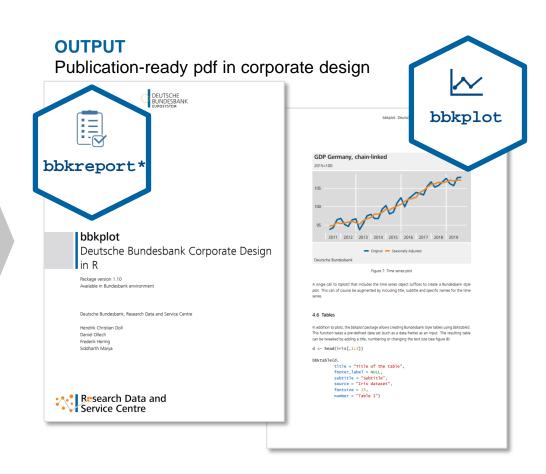

## Challenges and how we overcame them

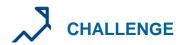

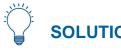

- Corporate design guide demands specifications not possible in ggplot2
  - Various possibilities for text in header and footer
  - Legend on plot or in footer

- Relying on grid graphics
  - Create separate grobs\* and combine them in bbkplot function
  - Extracting legend and store in grid grob to flexibly use

Non-standard axis ticks

ggplot2 is suprisingly flexible, the challenge lies in identifying the right tick position in each scenario

Including non-standard font on all machines

sysfonts package to load fonts, enable fallback options

## **Key Take-Aways**

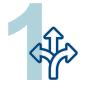

#### **FLEXIBILITY**

Any complex design guidelines can be implemented in R to streamline corporate design graphic production

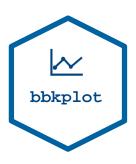

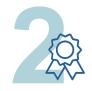

#### **QUALITY**

For standard graphics, users can efficiently and reliably produce high-quality output

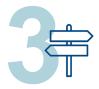

#### THE FUTURE

Enable further interactive input formats while keeping user-friendly design

#### References

- Arnold, J.B, Daroczi, G., Werth, B., Weitzner, B., Kunst, J., Auguie, B. Rudis, B., Wickham, H., Talbot, J., and J. London (2020). ggthemes: Extra Themes, Scales and Geoms for ggplot2. <a href="https://CRAN.R-project.org/package=ggthemes">https://CRAN.R-project.org/package=ggthemes</a>
- Doll, H. C., Ollech, D., Hering, F. & S. Marya (2020). bbkplot. Deutsche Bundesbank Corporate Design in R, Technical Report 2020-03, Deutsche Bundesbank, Frankfurt a.M. <a href="https://www.bundesbank.de/resource/blob/831408/20861a1d419d93a1b2eba25ee829eae1/mL/2020-03-bbkplot-data.pdf">https://www.bundesbank.de/resource/blob/831408/20861a1d419d93a1b2eba25ee829eae1/mL/2020-03-bbkplot-data.pdf</a>
- Gomolka, M. (2018). DataReportR. uRos 2018, Conference proceedings. <a href="http://r-project.ro/conference2018/presentations/Mattias\_Gomolka\_DataReportR.pdf">http://r-project.ro/conference2018/presentations/Mattias\_Gomolka\_DataReportR.pdf</a>
- Klein M. and S. Wagner (2018). ggCorpIdent: INWTlab wrapper for ggplot2 to create plots matching a corporate identity. INWT Statistics GmbH. <a href="https://github.com/INWTlab/ggCorpIdent">https://github.com/INWTlab/ggCorpIdent</a>
- ➤ Neth, H. and N. Gradwohl (2023). *unikn: Graphical elements of the University of Konstanz's corporate design*. University of Konstanz <a href="https://CRAN.R-project.org/package=unikn">https://CRAN.R-project.org/package=unikn</a>

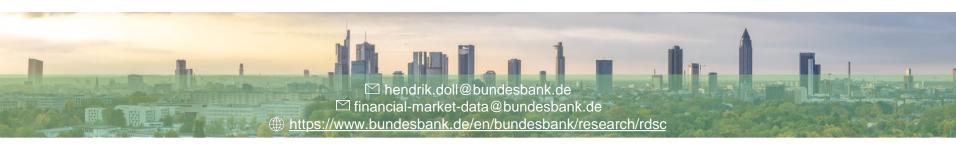

```
bbk a <- bbkplot(
  a,
 title = "Iris data in a different view",
  subtitle = "A more fancy comparison of t
hree flower types",
  source = "R data",
  number = "Figure 2",
  footer label = "this is a footer label",
  log y = 10,
  horizontal line = 5,
  n breaks = 8,
  expand x axis = TRUE,
 y title direction = "top",
  color = c("red", "petrol", "violet"))
bbk a
```

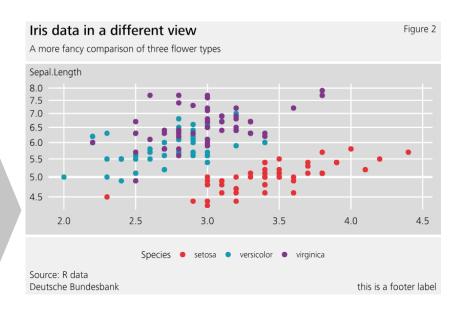

Many modications within the design guidelines are enabled

```
# (1) data to put into table
d <- head(iris[,1:3])

# (2) convert table into Bundesbank design
bbktable(d, title = "Title", subtitle = "Subtitle", sour
ce = "Iris dataset")</pre>
```

bbktable allows easy table creation from data.frames

#### Title

Subtitle

|   | Sepal.Length | Sepal.Width | Petal.Length |
|---|--------------|-------------|--------------|
| 1 | 5.1          | 3.5         | 1.4          |
| 2 | 4.9          | 3           | 1.4          |
| 3 | 4.7          | 3.2         | 1.3          |
| 4 | 4.6          | 3.1         | 1.5          |
| 5 | 5            | 3.6         | 1.4          |
| 6 | 5.4          | 3.9         | 1.7          |
|   |              |             |              |

Source: Iris dataset Deutsche Bundesbank

## Introducing bbkplot in the organisation

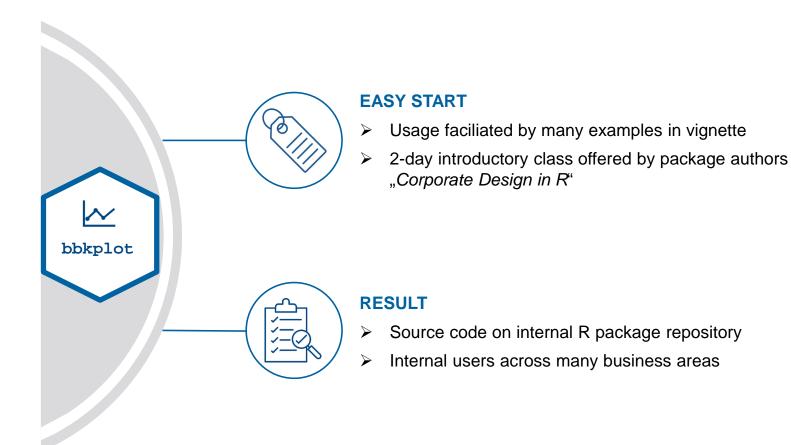